## SAP ABAP table UCU S TASK PROP {SEM-BCS: User Interface: Task Properties}

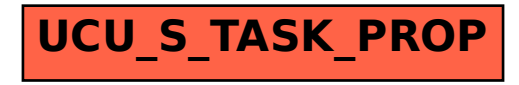